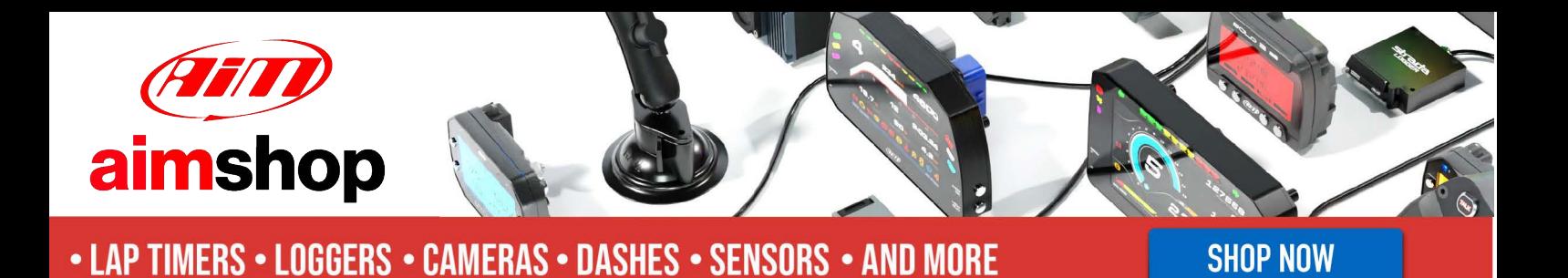

AiM InfoTech

Renault R.S. 01 2015

## Release 1.00

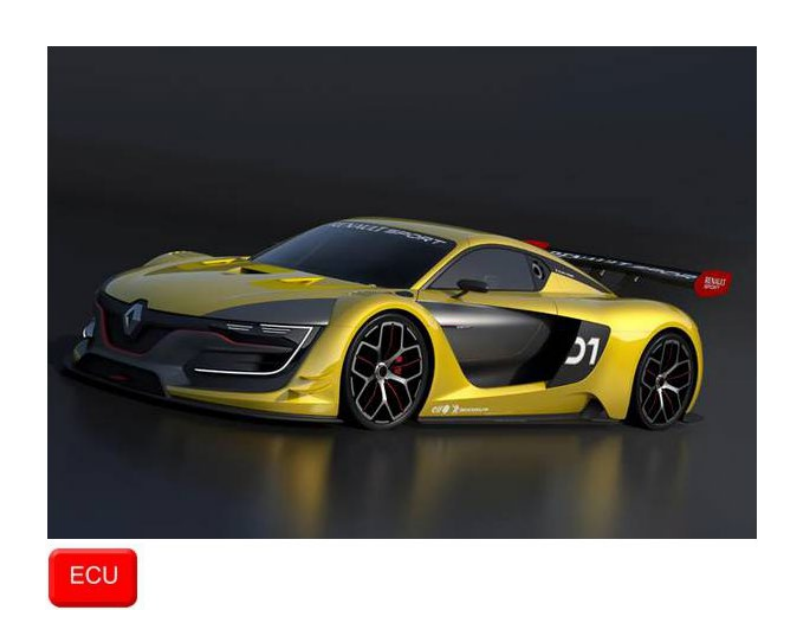

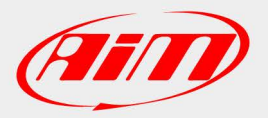

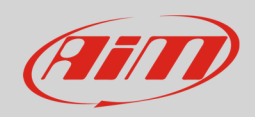

### 1 Models and years

This document explains how to connect AiM devices to the vehicle's Engine Control Unit (ECU) data stream.

Supported models and years are:

• Renault R.S. 01 2015

## 2 ECU CAN Connection

These models feature different data bus and communication protocols based on CAN, use the CAN MAIN also named CAN 5. This CAN bus is accessible through the connector labelled DB1+VIDEO. For this installation refer to the following pinout of the DB1+VIDEO connector (vehicle side – front view) and connection table.

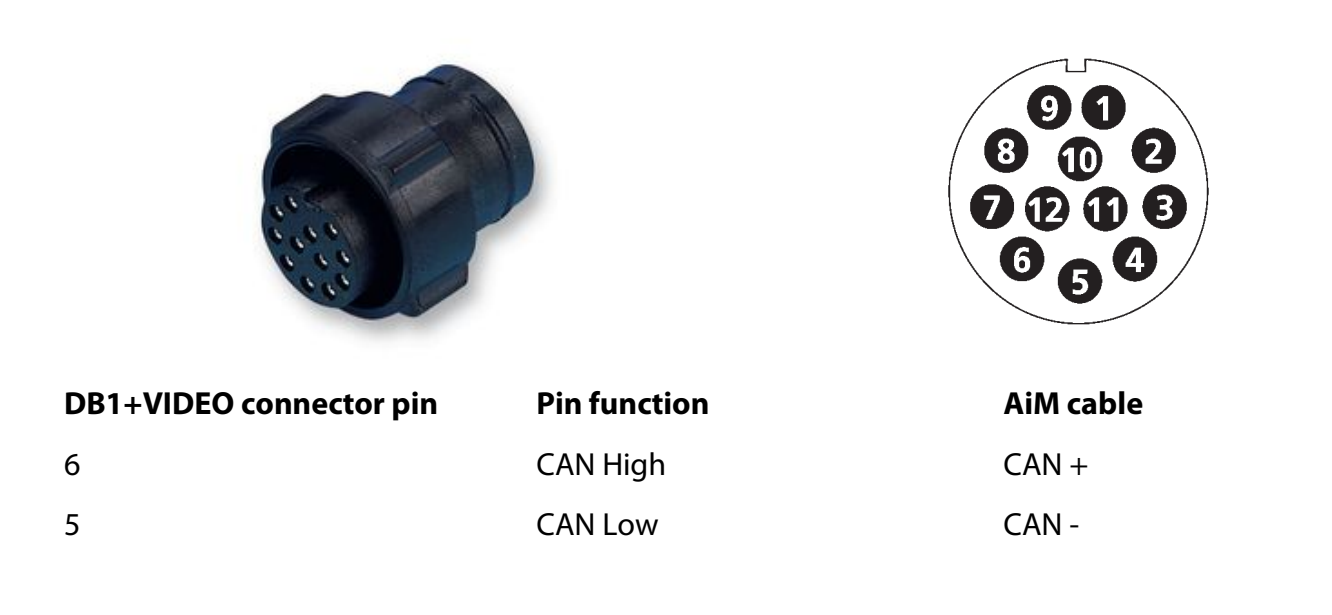

**InfoTech** 

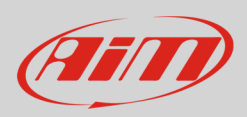

#### 3

# Race Studio configuration

Before connecting the AiM device to the ECU, set all functions using AiM software Race Studio. The parameters to select in the device configuration are:

- ECU manufacturer: **Renault**
	-
- 

• ECU model: **RS01\_V01** (only available for RS3)

#### 4

# "Renault – RS01\_V01" protocol

Channels received by AiM devices configured with "Renault – RS01\_V01" protocol are:

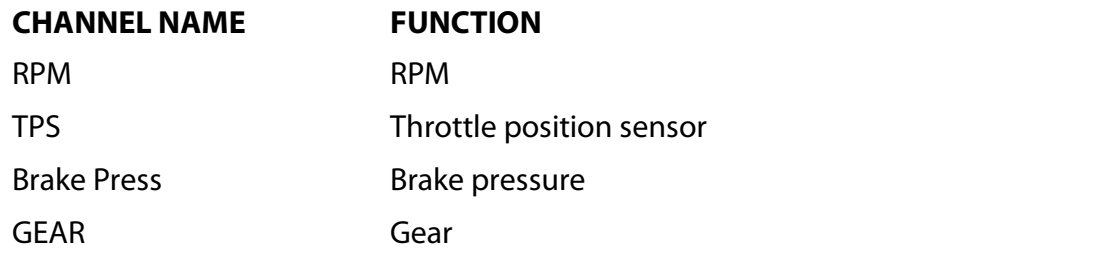

**Technical note**: not all data channels outlined in the ECU template are validated for each manufacture's model or variant; some of the outlined channels are model and year specific, and therefore may not be applicable.